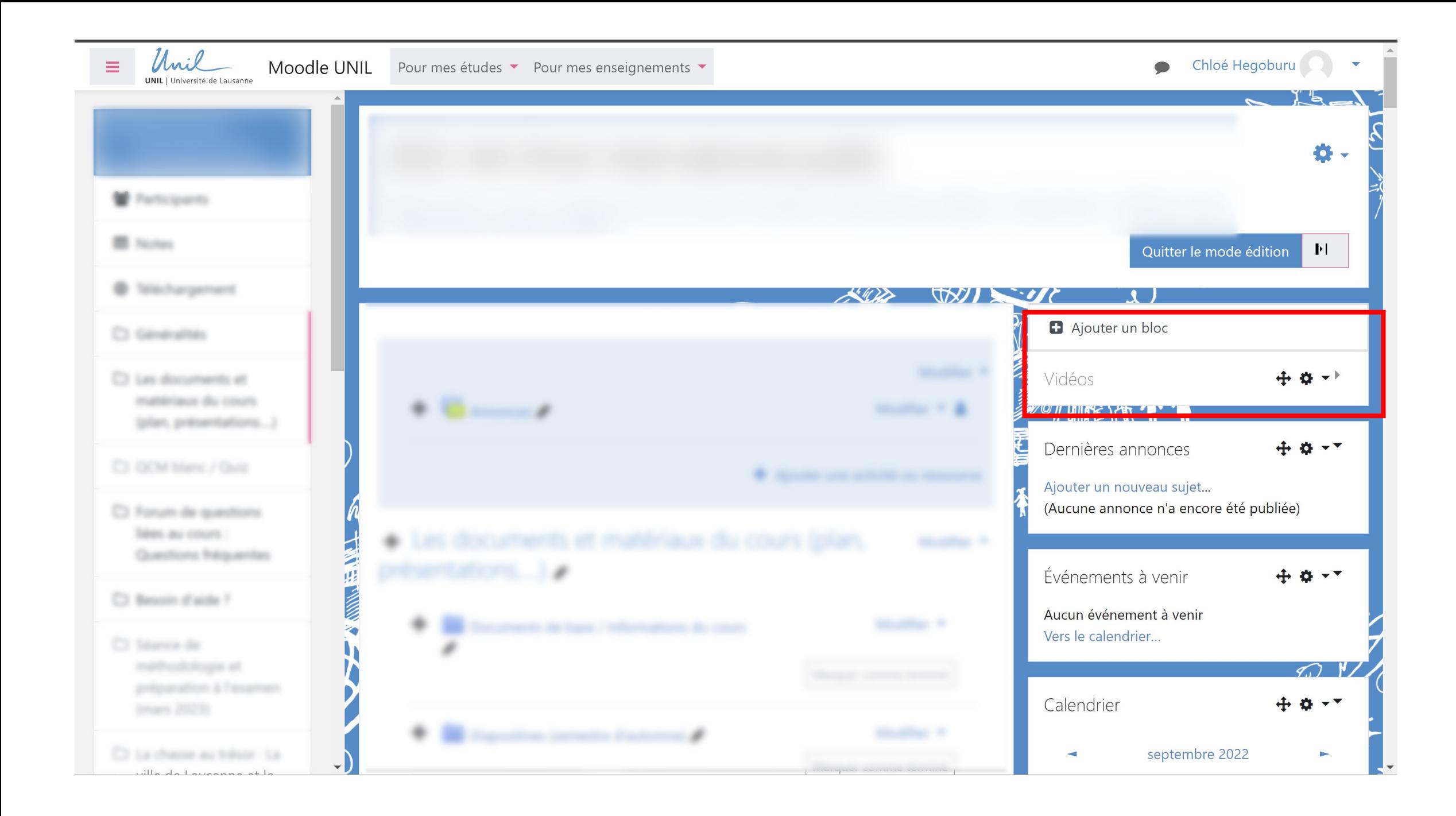

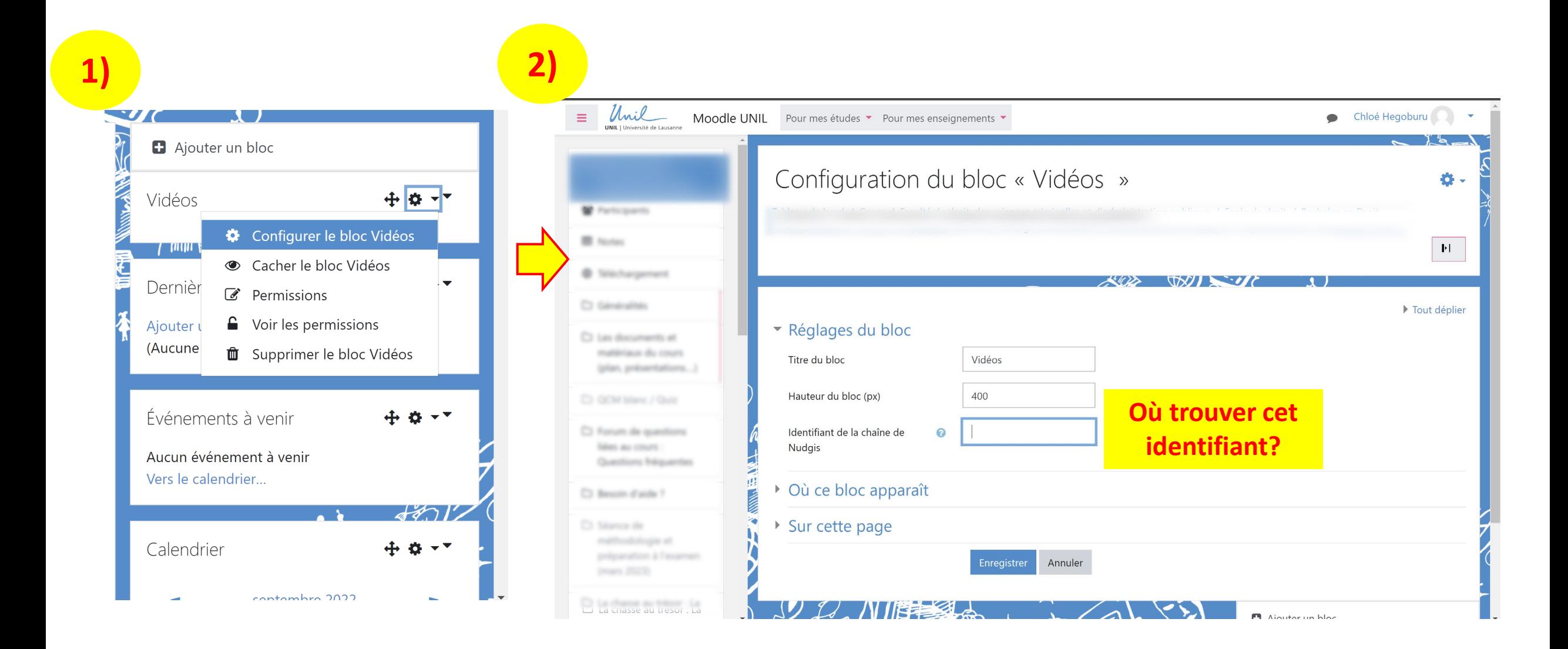

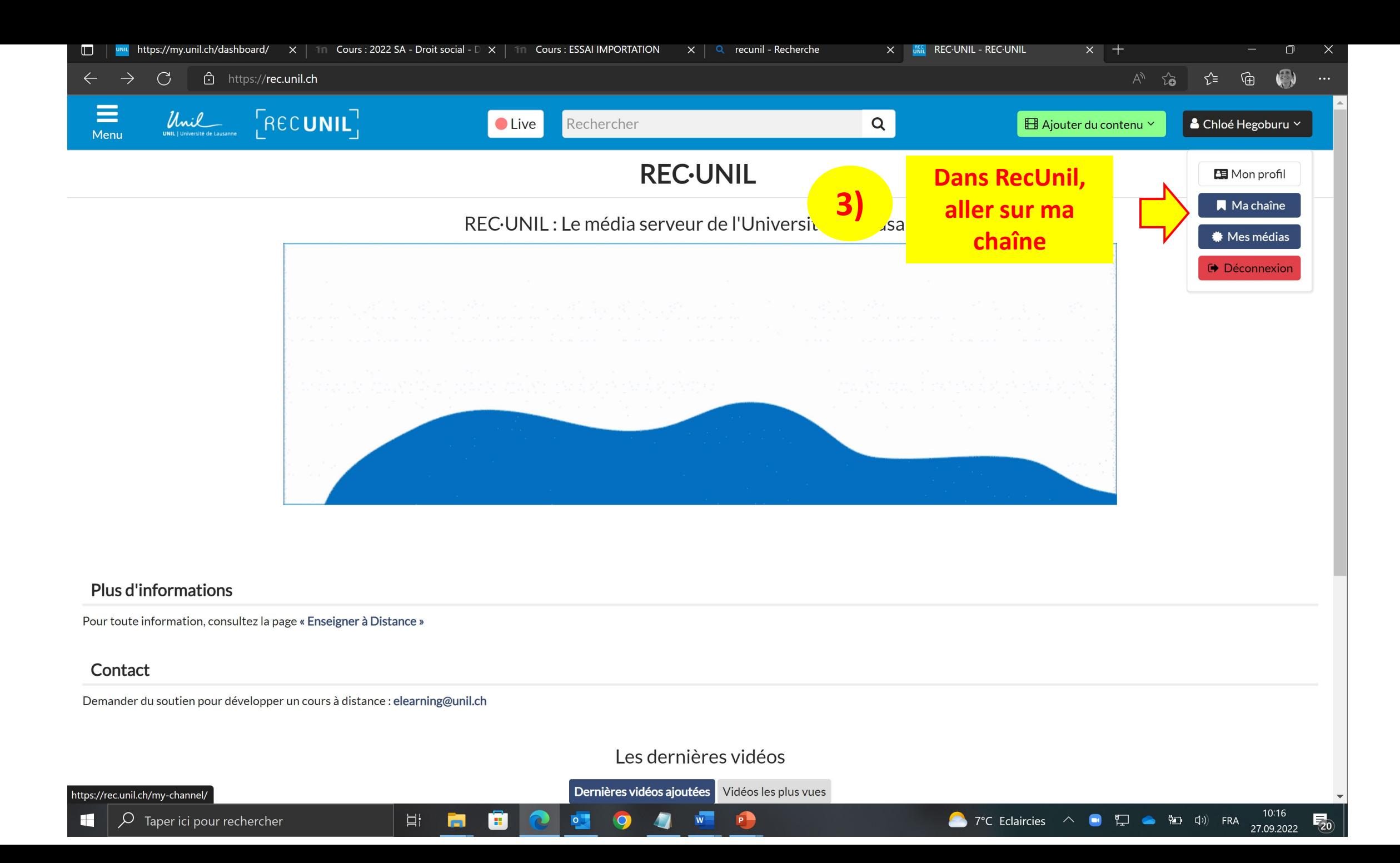

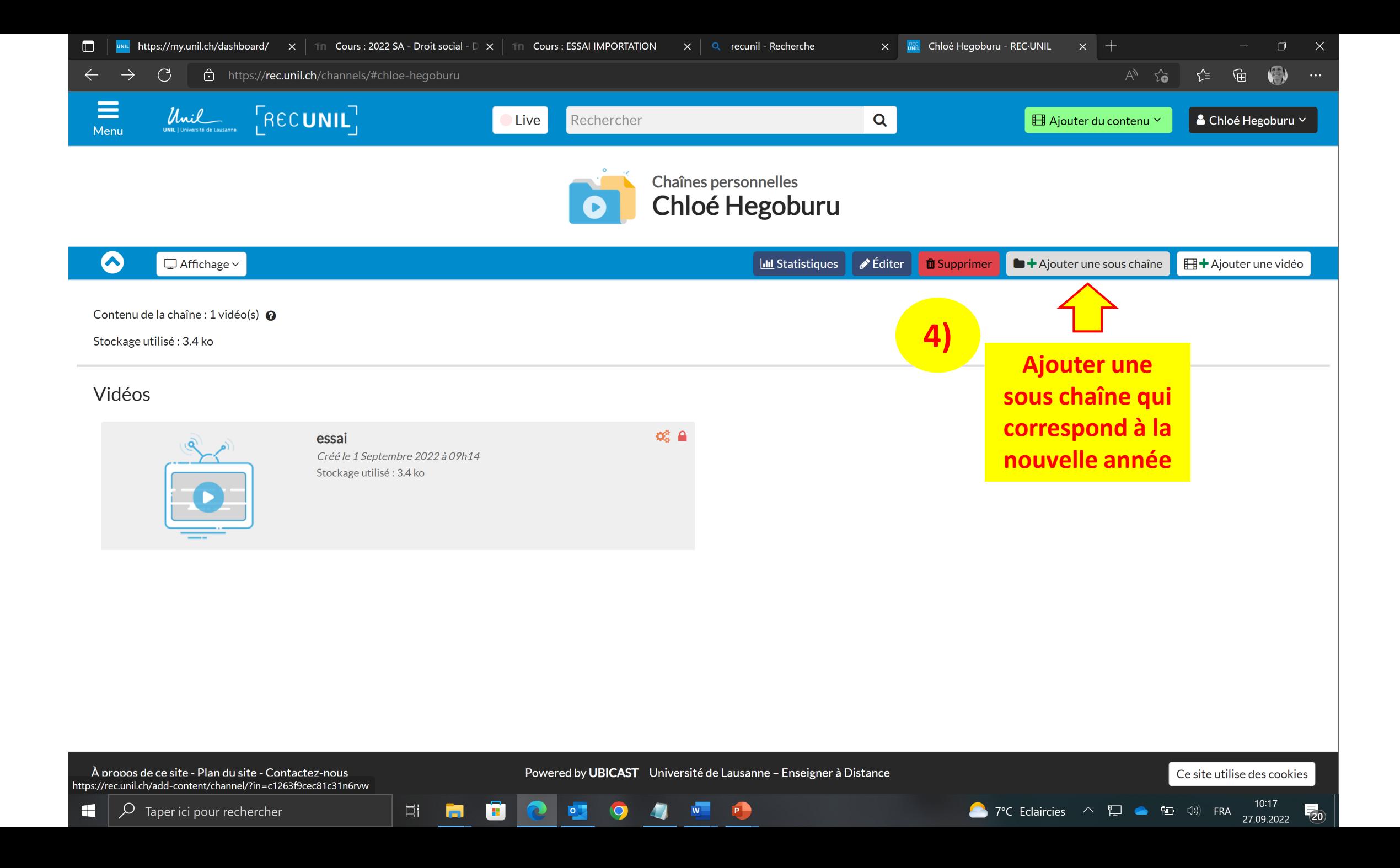

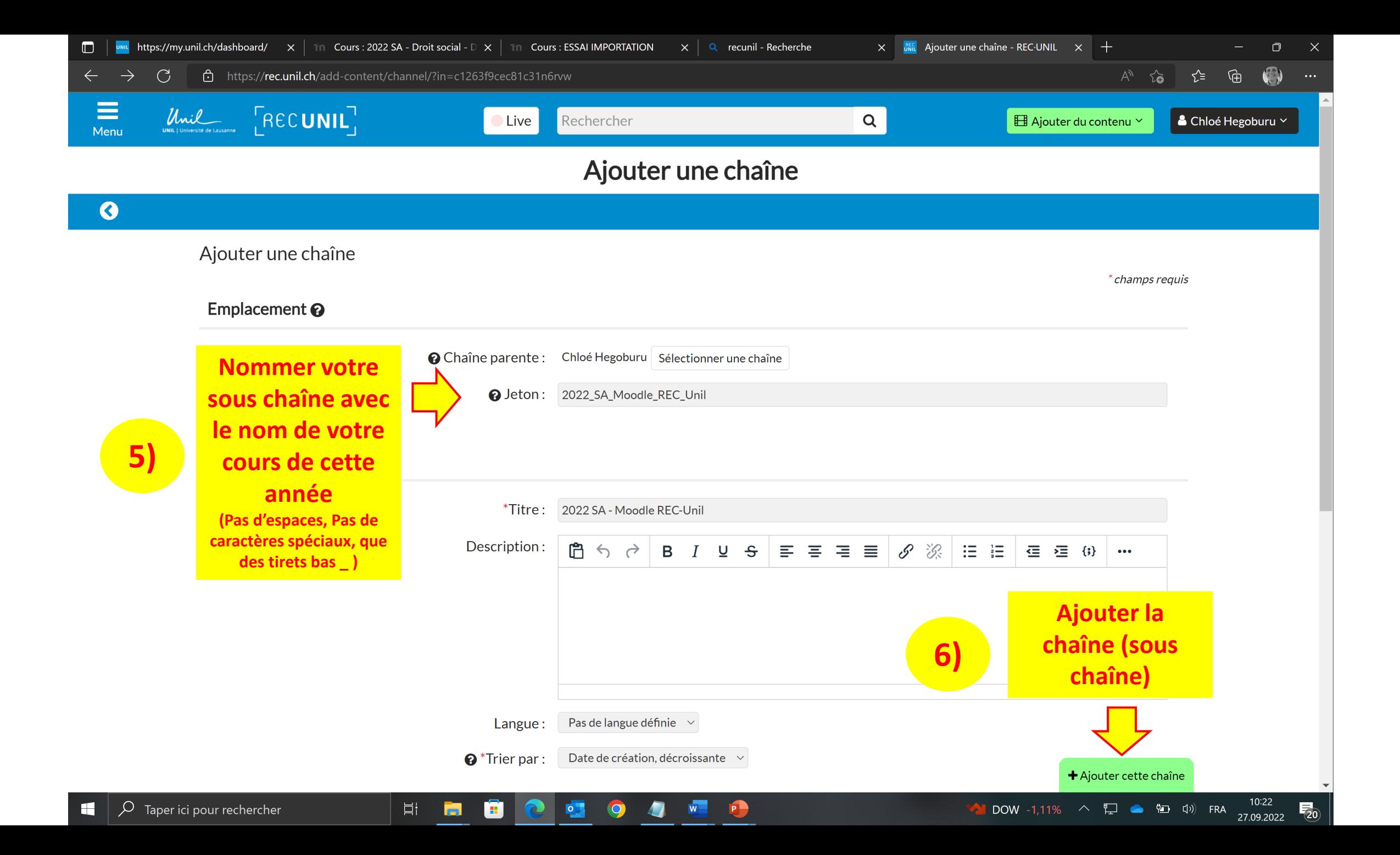

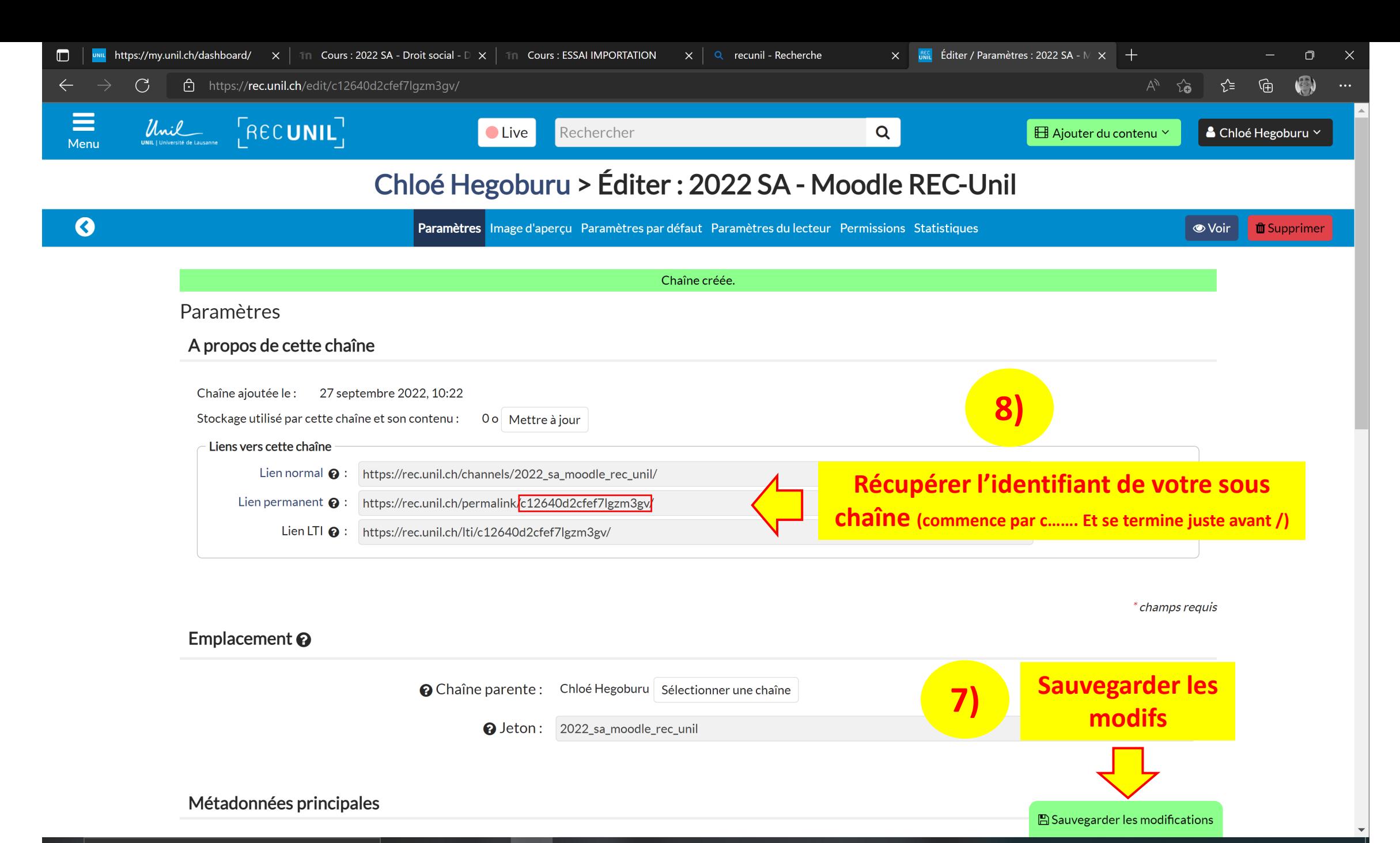

P

目†

ж,

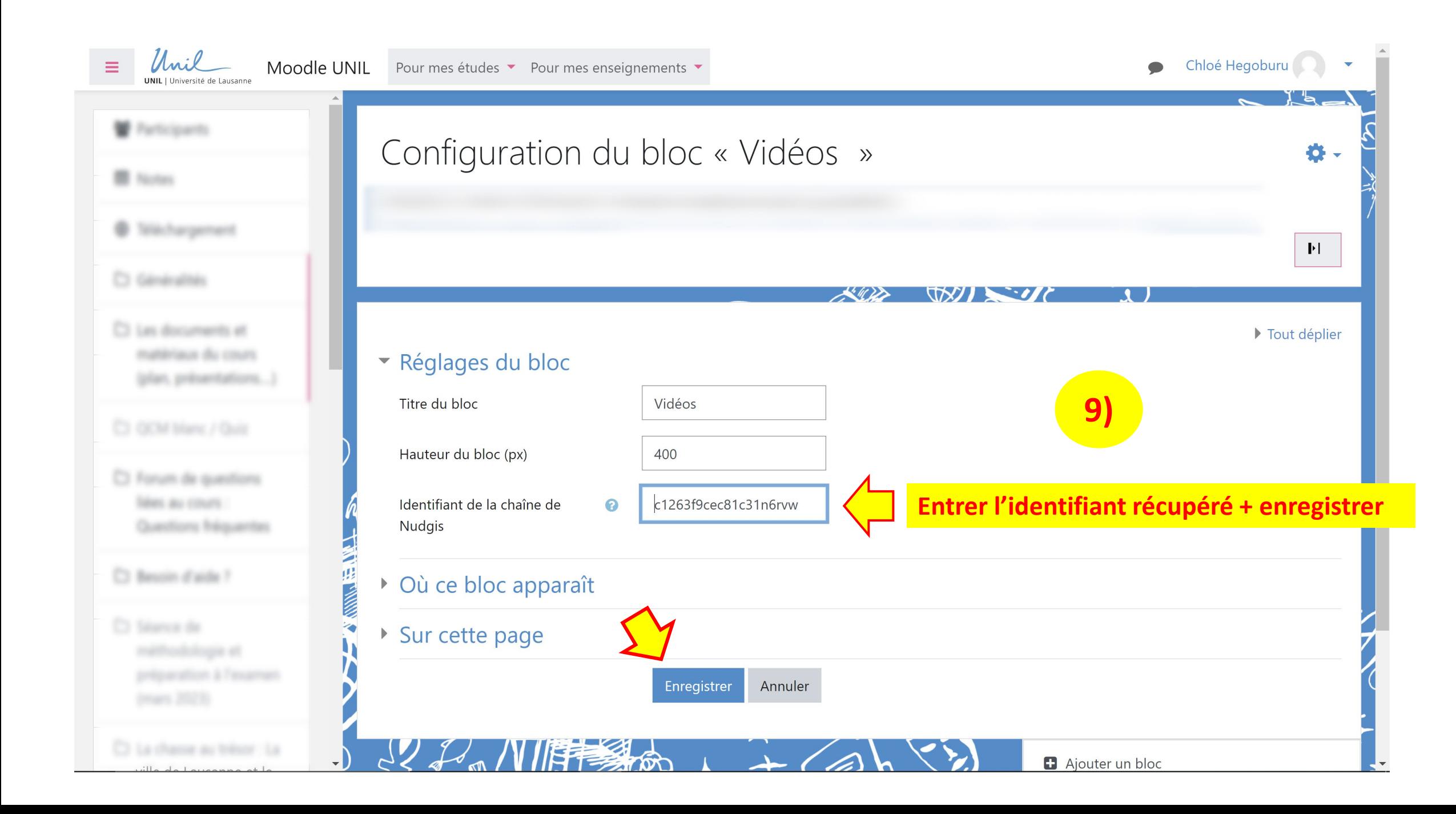